## Previous Courses

- Digital Devices (EE 3713/EE3714)
	- Boolean Algebra
	- Simple Combinational, Sequential Networks (< 50 gates)
	- TTL, PLD implementation technologies
	- No CAD tools

#### • Microprocessors

- Instruction sets, basic architecture
- Assembly language programming
- Microprocessor based solutions for Digital control

BR 8/99

# EE 4743/6743 : Digital Systems

- Complex Combinational and Sequential networks (up to thousands of gates)
	- Emphasis on combined datapath+Finite state machine designs for real time applications
- Modern CAD tool usage (schematic entry, simulation, technology mapping, timing analysis, synthesis)
- Logic Synthesis via VHDL
- Modern implementation technologies such Field Programmable Gate Arrays (FPGAs)

BR 8/99

## Course Philosophy

- The textbook in this course is more of a reference – Buy it, READ IT. Will help, especially with logic synthesis
- Material in class based on instructor notes
	- Many notes online, see both: www.ece.msstate.edu/~mitch/class/ee4743
		- www.ece.msstate.edu/~reese/EE4743
	- Course notes from previous semesters still applicable, but will be supplemented
- You will need to stay caught up on lecture material. Falling behind is difficult to recover from.

## Course Software

- We will use Altera Maxplus (runs on both PCs/Unix) – Runs great on any Pentium class machine that can run Win 98 ( 32 Mb RAM, 160 Mhz or better).
- Three student PC versions available (V 7.21, V 9.23, V10.1)
	- V9.23 is contained on the CDROM in the back of the textbook – Class WWW page has a link where you can download version V10.1
	- from the Altera WWW page.<br>- Do not use V 7.21 Use at least V9.23. Version 10.1 only needed if – Do not use V 7.21 – Use at least V9.23. Version 10.1 only needed if you are running Win2K or higher and want to download designs into the UP1 hardware board.
- Software also available on ECE Unix workstations also
	- See Class WWW page for instructions on using Maxplus on Unix workstations
	- Files are compatible between Unix workstation version and student versions.

BR 8/99

### Course Software (cont)

Software is the same as used by practicing engineers in industry.

- HIGHLY RECOMMEND that you install it on your home PC
	- No competition for seats in lab
	- Eat popcorn, watch DVD, listen to music while you do homework
	- If you don't have a PC, *get one*. It is an indispensable tool for an engineer (plus, you can play some great game

BR 8/99

#### Lecture, Labs

- Lecture is MW. Will meet on Fridays also for 'awhile' to get a fast start on material
	- Will get these 'extra' lectures back near end of semester when concentrating on project
- Only need to attend your lab session (Simrall workstation lab, 1st floor) to hear TA explanation of lab assignment
	- Can complete assignment on Unix machines or home PC. Upload files from home for TA checkoff.
- Lab assignments due ONE WEEK from your assigned lab time unless otherwise noted.

# Combinational Logic Review

Digital Devices was a **LONG, LONG** time ago in a galaxy **FAR, FAR, AWAY** for many of you.

We don't expect you to remember *everything* you learned in Digital Devices, but you need to remember > 0%.

We will review some to help you remember. You also need to go back and look at old notes. After a couple of days of review, we will expect you to be up to speed, and then we will *ZOOM* along.

Ask QUESTIONS during CLASS to SLOW things down.

BR 8/99

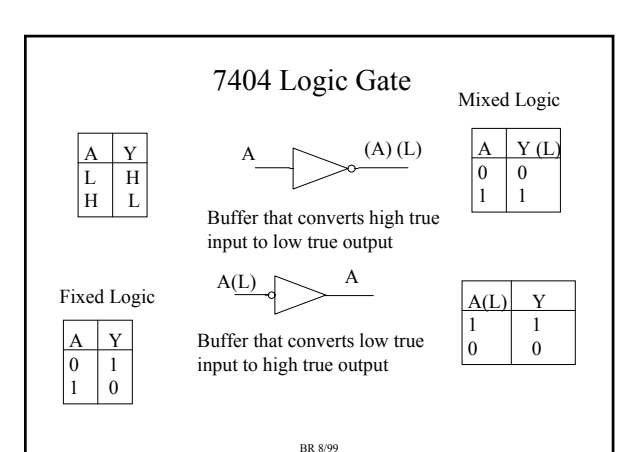

BR 8/99

Gate Summaries

A B Y

 $A B$ L L<br>L H | H<br>H L | H H H H

A B Y L L L L H H L L H H H

r H H

A B Y L L H

 $H$  H  $L$ 

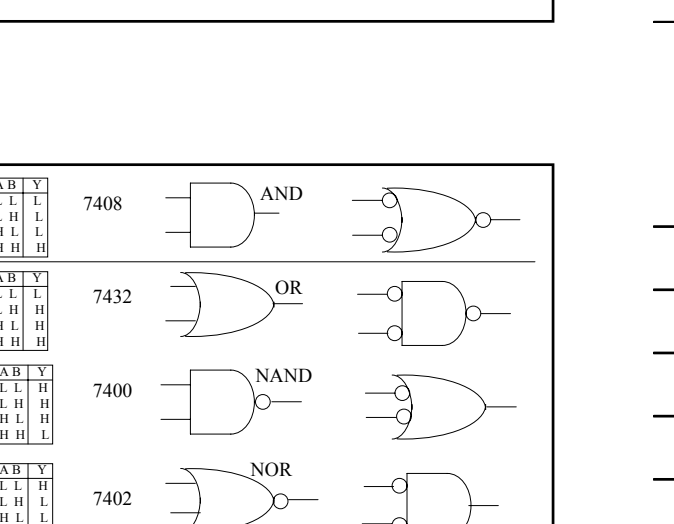

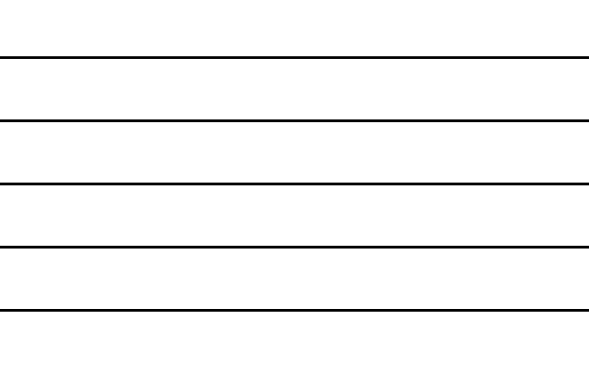

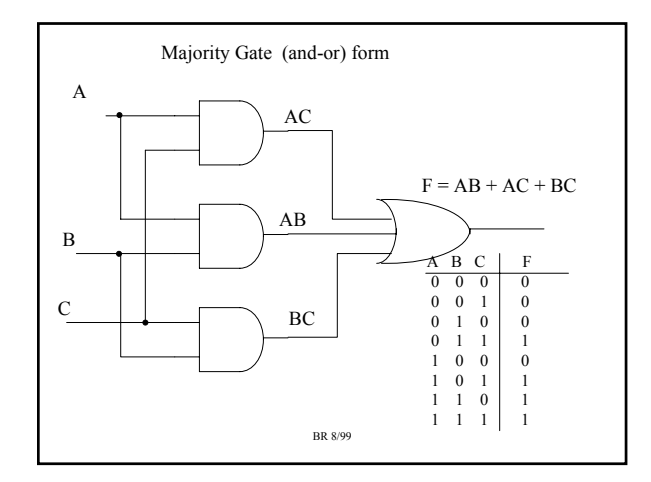

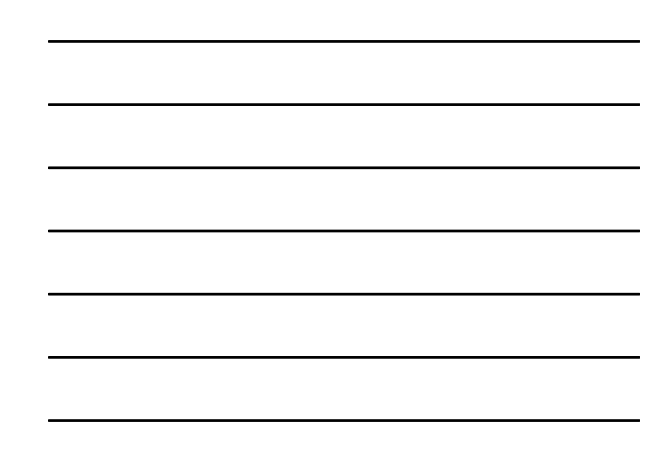

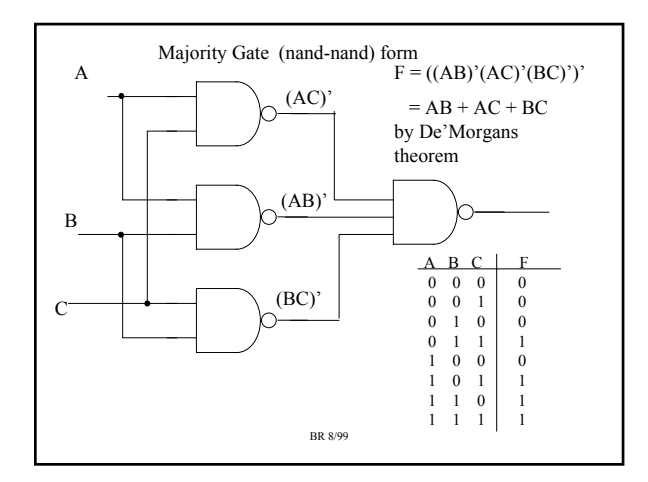

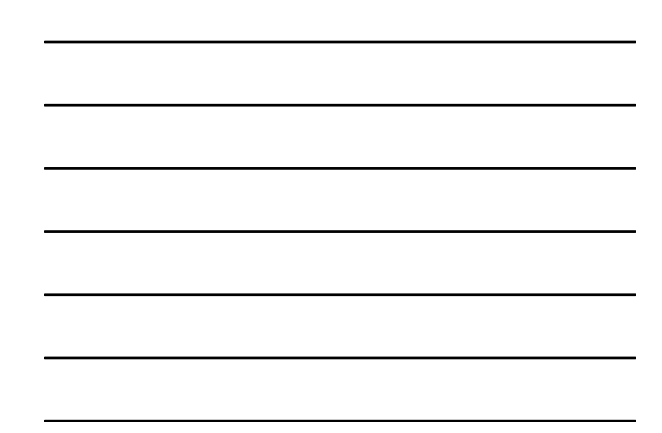

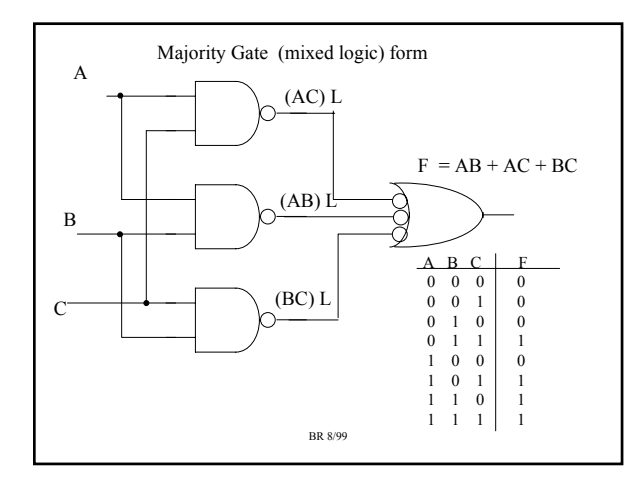

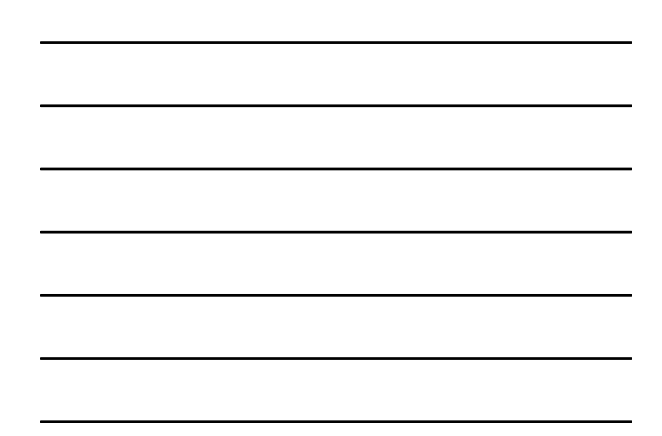

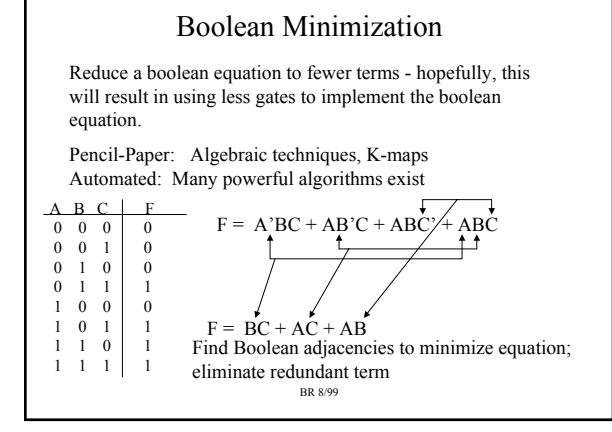

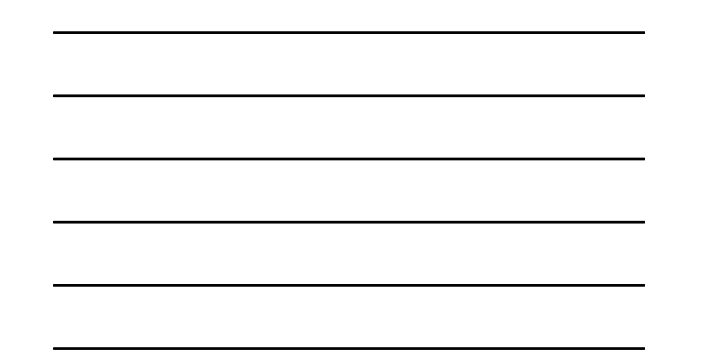

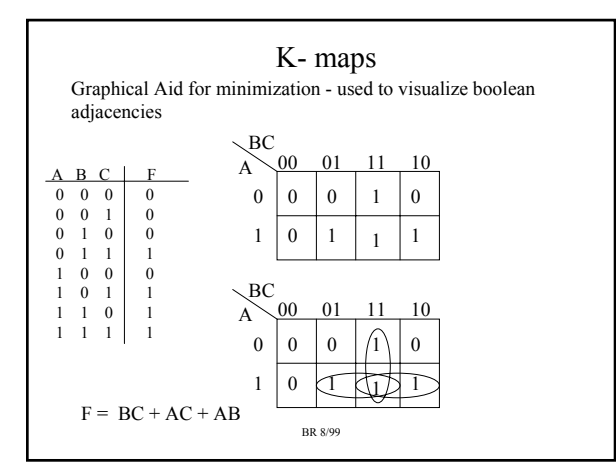

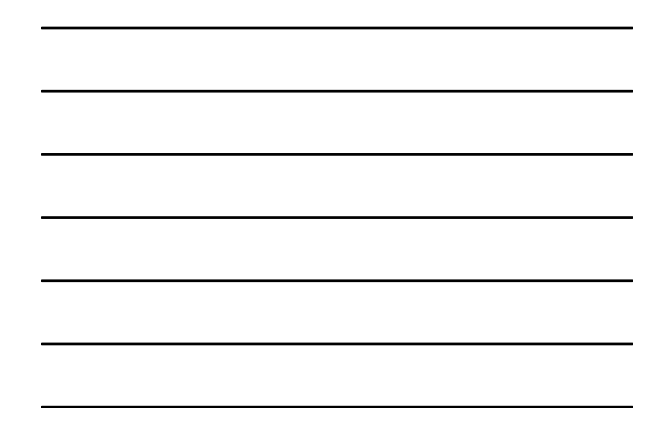

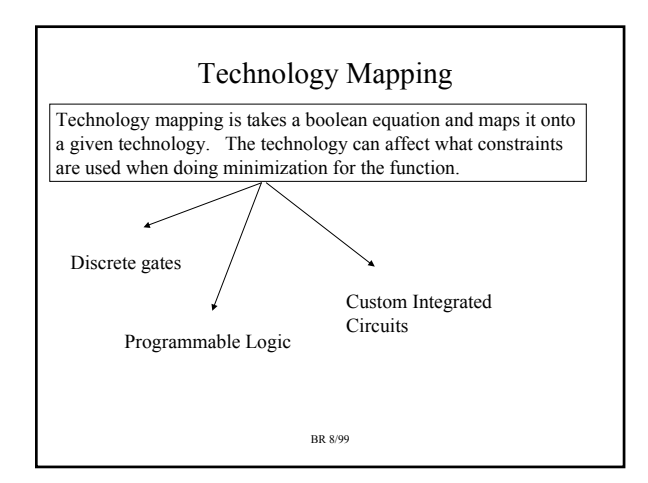

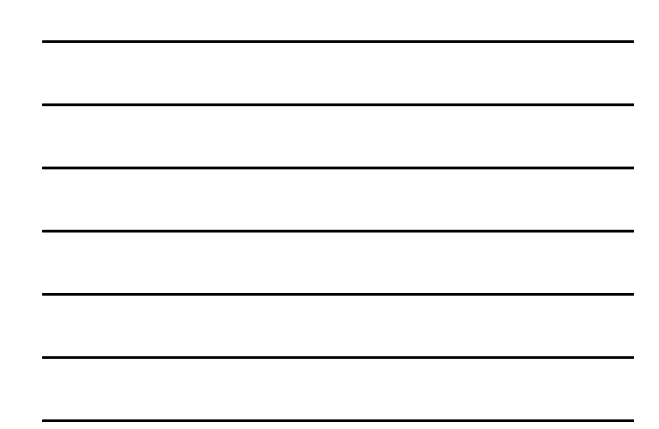

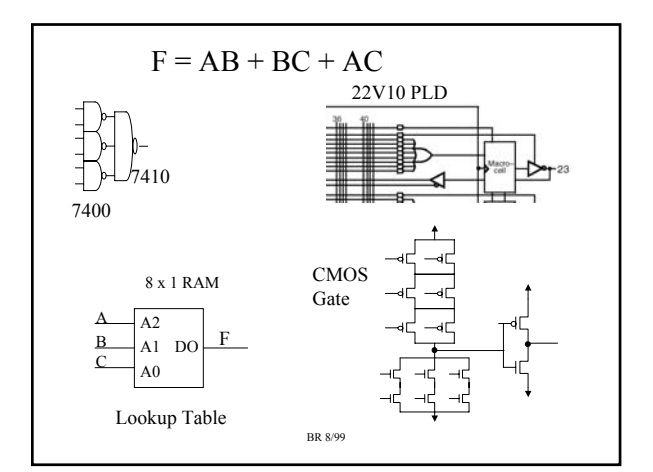

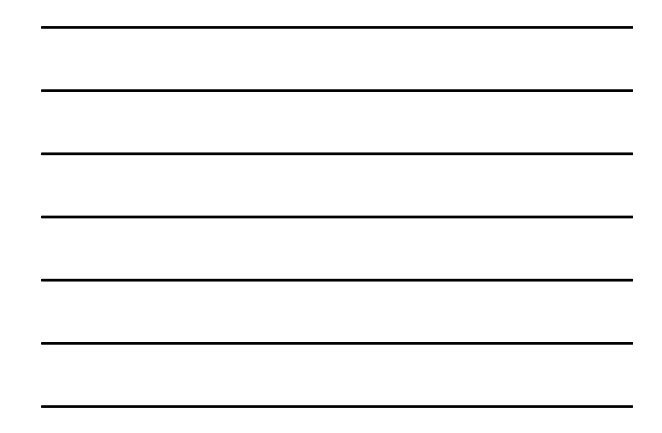

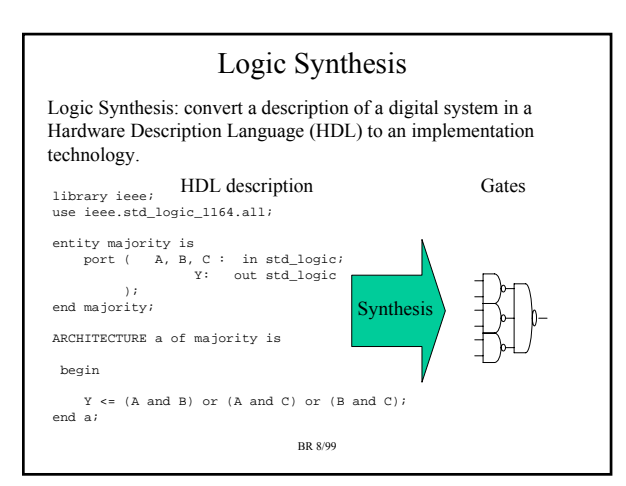

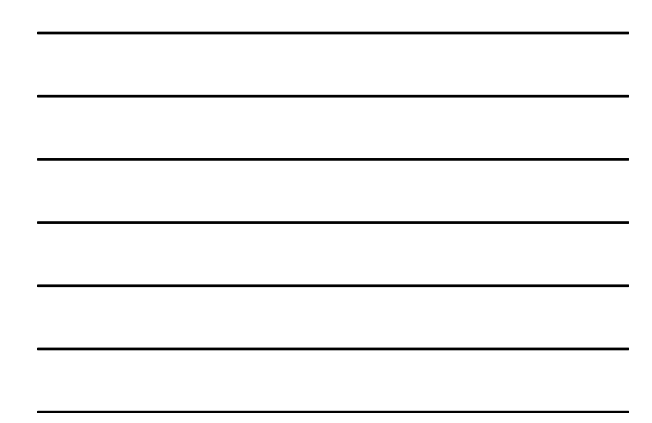

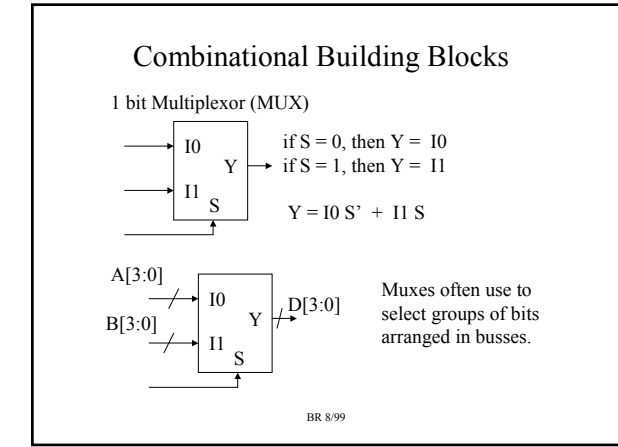

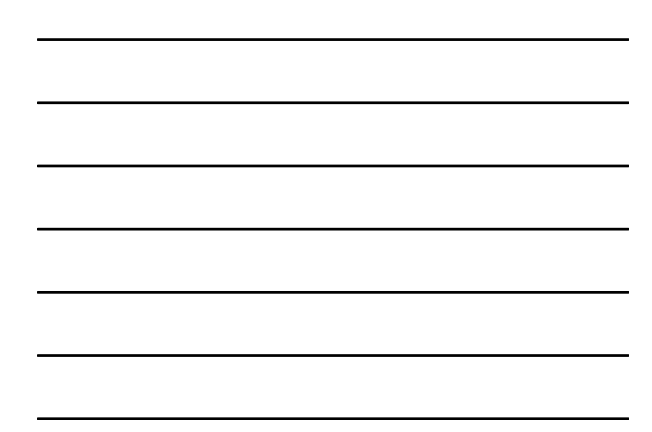

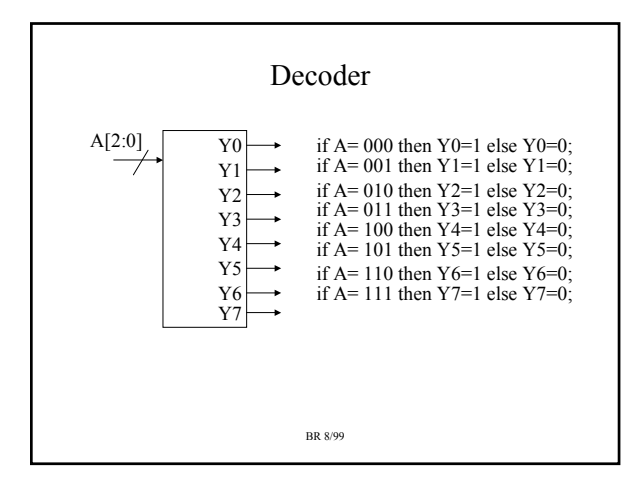

#### Memories

Memories are classified as K x N devices, K is the  $#$  of locations, N is the number bits per location (16 x 2 would be 16 locations, each storing 2 bits)

K locations require  $log_2(K)$  address lines for selecting a location (i.e. a 16 location memory needs 4 address lines)

A memory that is  $K \times N$ , can be used to implement N boolean equations, which use log2(K) variables (the N boolean equations must use the same variables).

One address line is used for each boolean variable, each bit of the output implements a different boolean equation.

BR 8/99 The memory functions as a *LookUp Table (LUT)*.

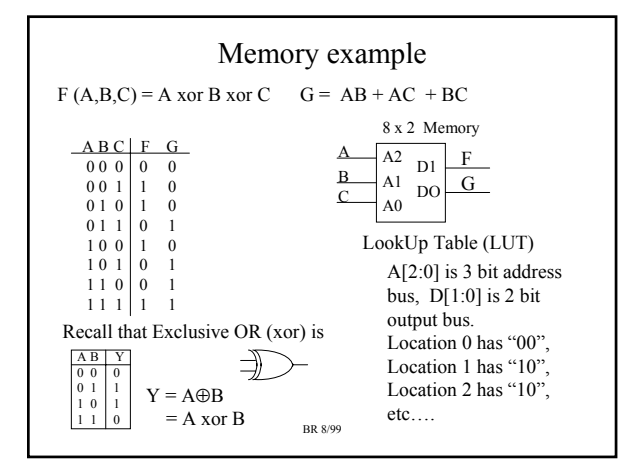

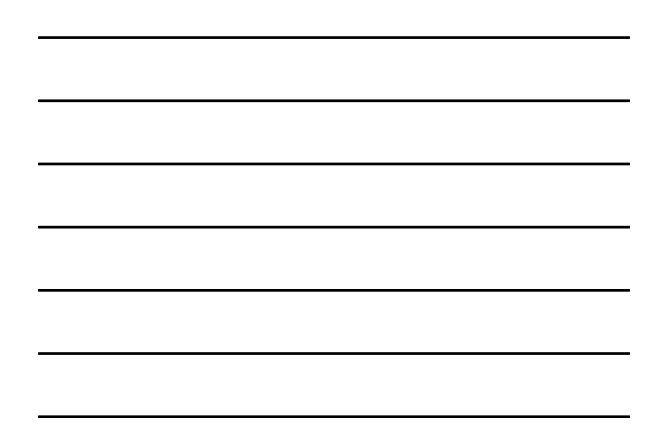

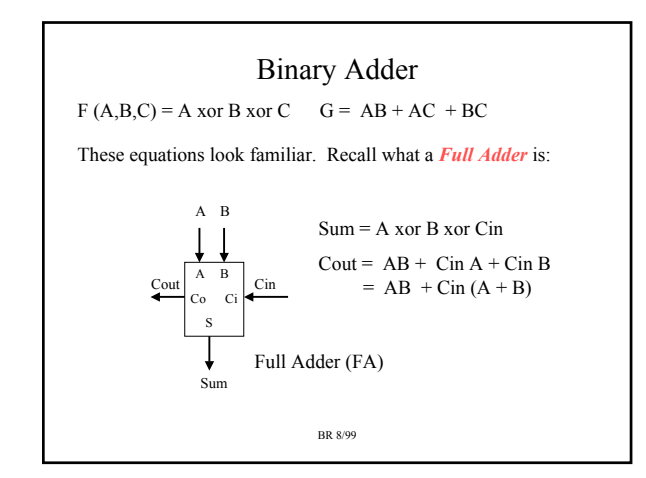

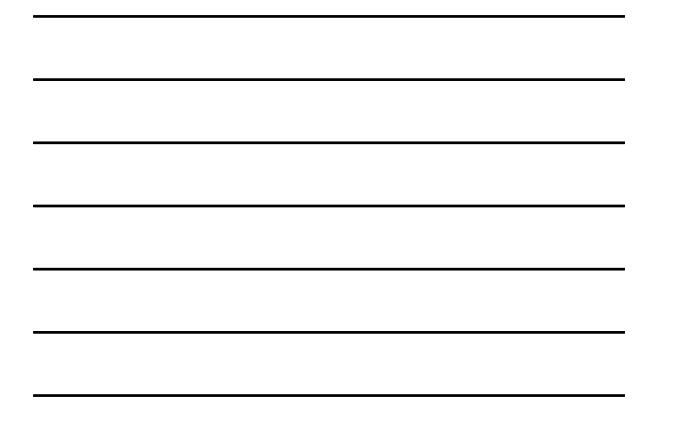

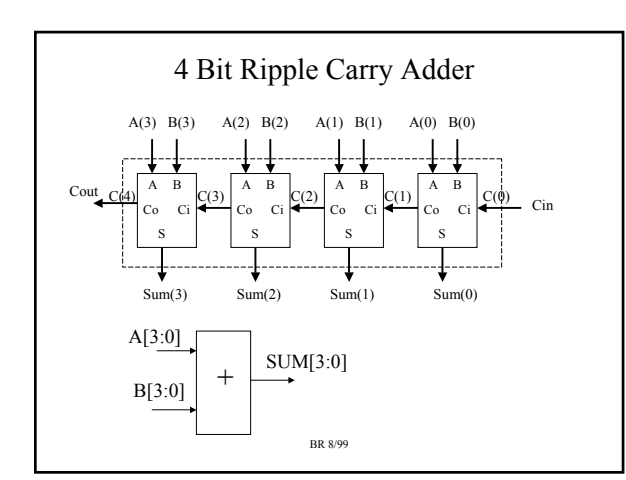

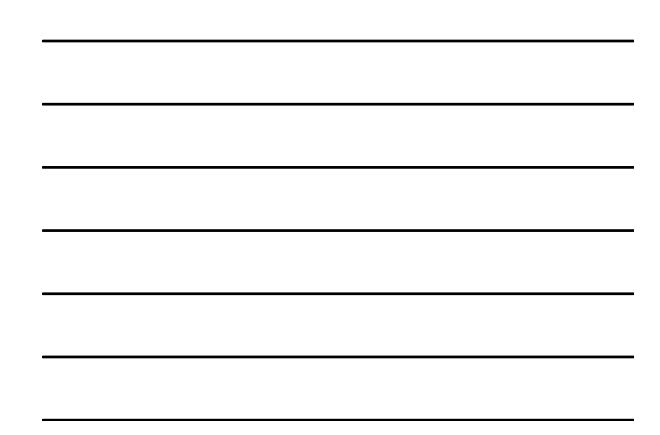

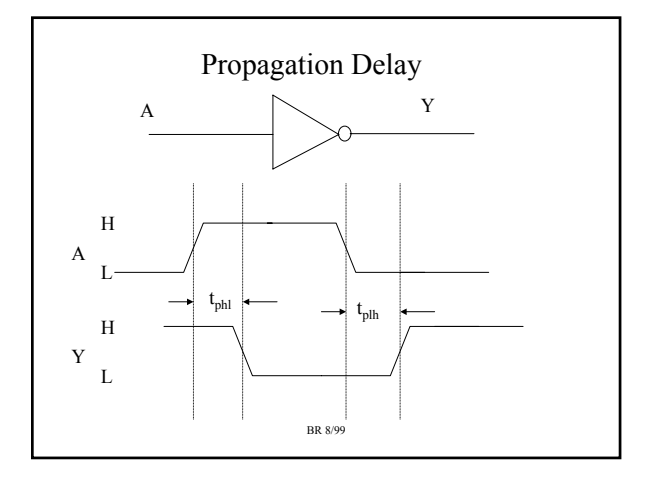

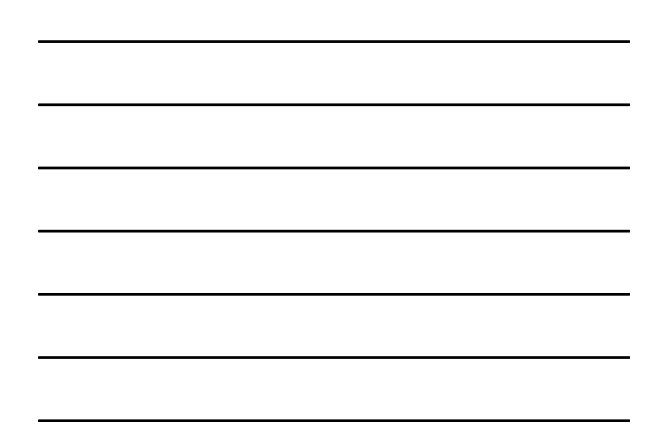

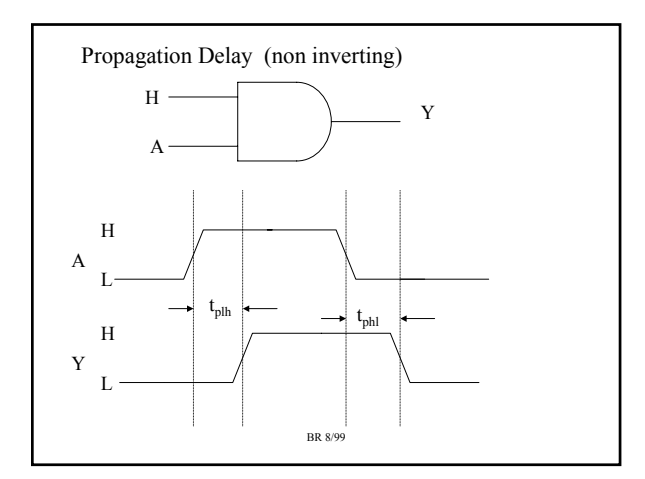

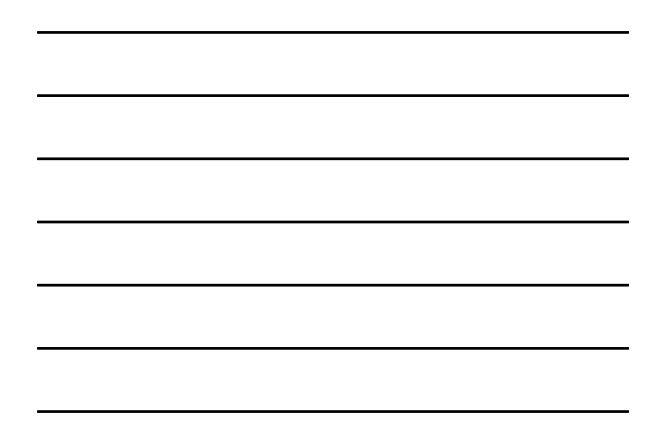

### Making a Design Run Fast

- Speed usually much more important than saving gates.
- The speed of a gate directly affects the maximum clock speed of digital system
- Gate speed is TECHNOLOGY dependent
	- 0.35u CMOS process has faster gates than 0.8u CMOS process
- Implementation choice will affect Design speed
	- A Custom integrated circuit will be faster than an FPGA implementation.
- Design approaches will affect clock speed of system
	- Smart designers can make a big difference

BR 8/99

#### Summary

- Need to review your Digital Devices notes
	- Basic Gates, Boolean algebra (algebraic minimization, up to four variable K-maps), Combinational building blocks (muxes, decoders, memories, adders)
- We will discuss Hardware Description Languages – VHDL is the language used in the class
- We will discuss modern implementation technologies, primarily Field Programmable Gate Arrays (FPGAs)
- We will discuss design strategies for making designs run faster, not necessarily take less gates.